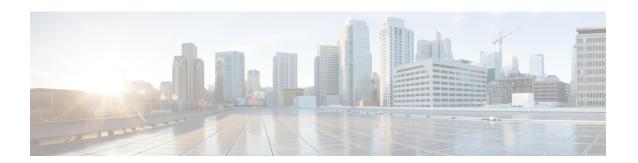

## **Troubleshoot Disaster Recovery**

• Support Articles, on page 1

## **Support Articles**

The following support article is associated with this technology:

| Document | Description                                                                                                  |
|----------|----------------------------------------------------------------------------------------------------|
|          | This document describes the steps involved to restore Cisco SD-WAN Manager by using configuration-db backup. |

Support Articles